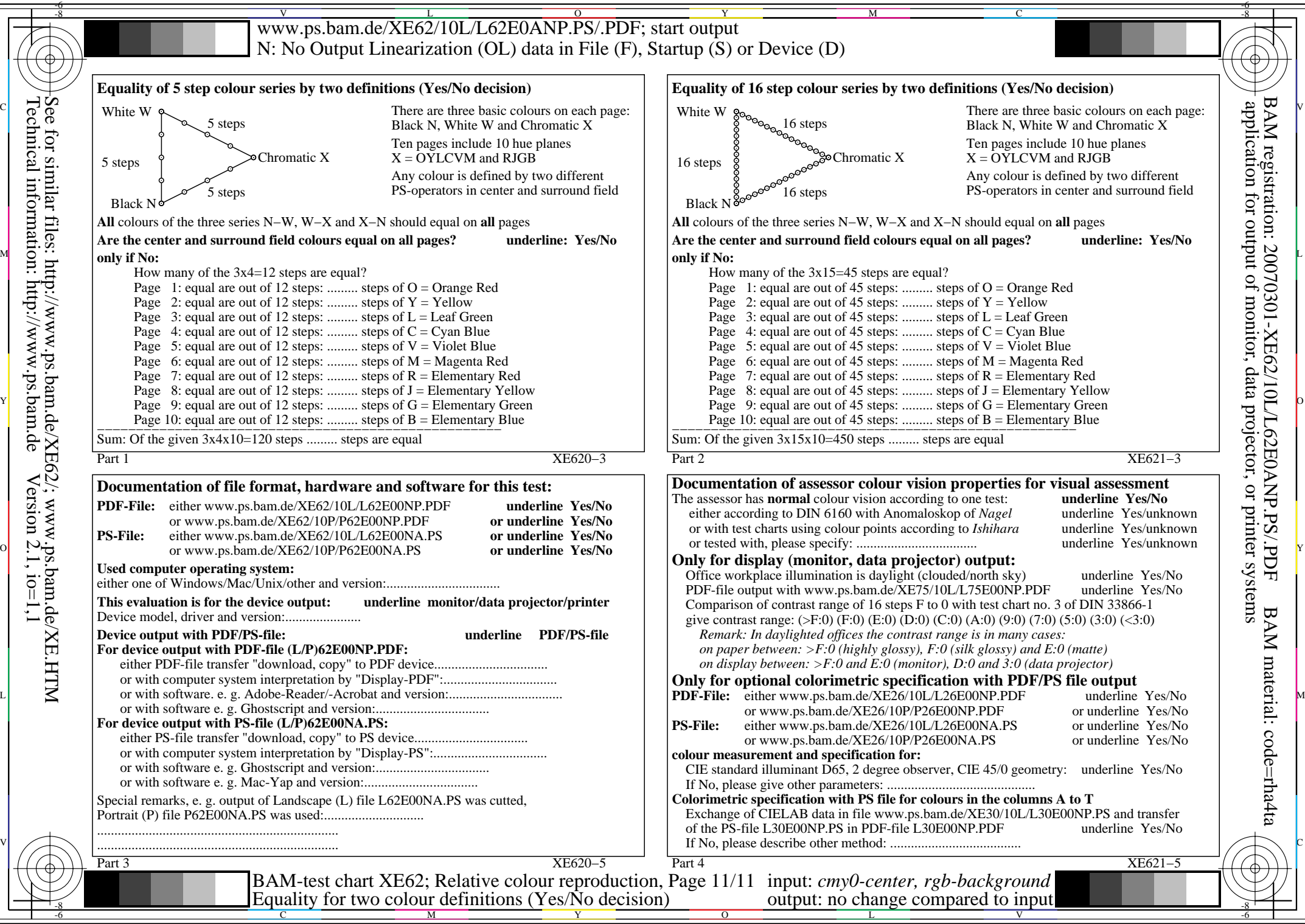

Technical information: http://www.ps.bam.de $Version 2.1, io=1,1$ See for similar files: http://www.ps.bam.de/XE62/; www.ps.bam.de/XE.HTM